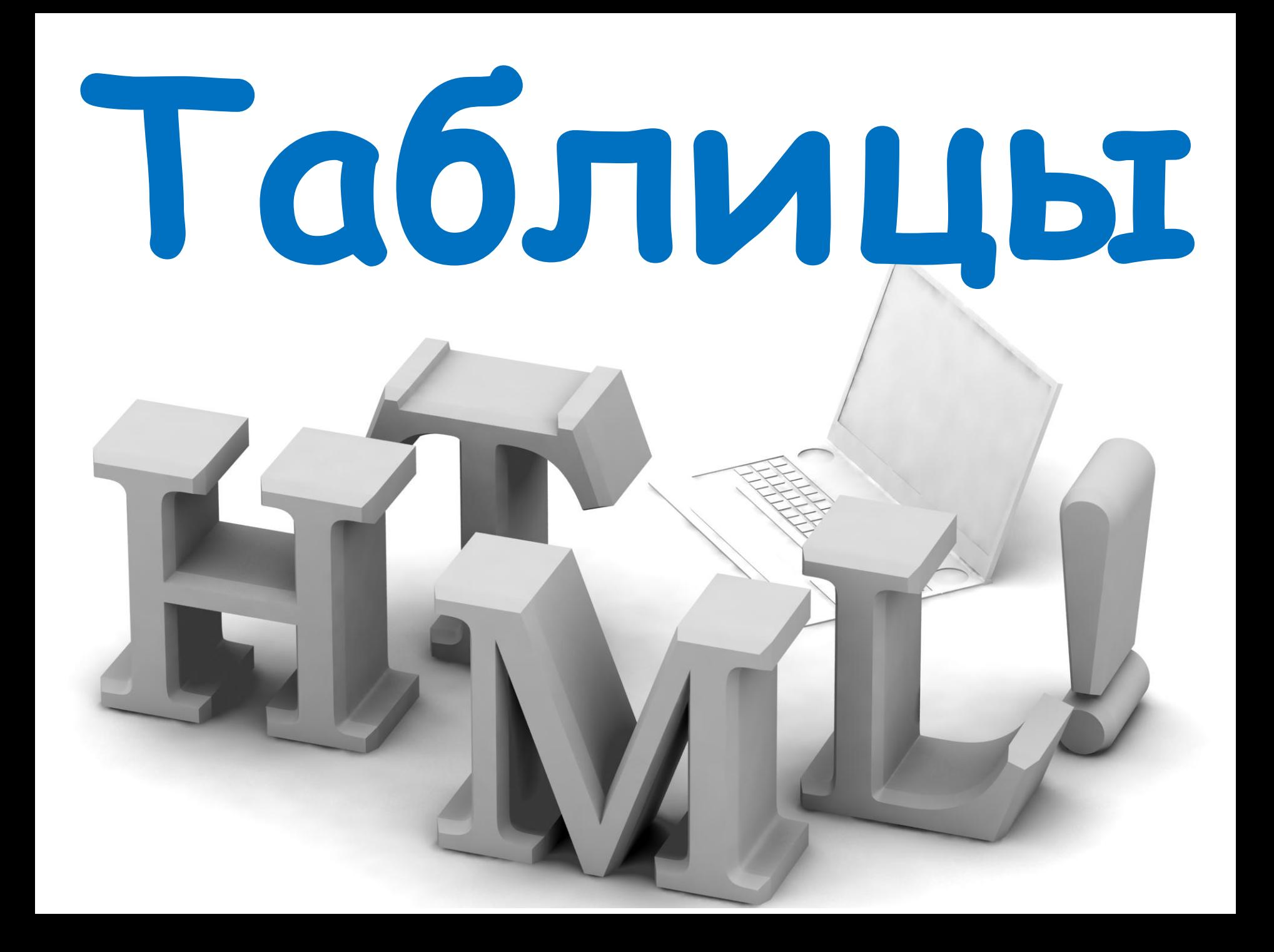

**<TABLE>**

 **<TR> <TH>...</TH> <TH>...</TH> </TR>** *Создаёт новую строку Создаёт 2 ячейки заголовков*

 **<TR> <TD>...</TD> <TD>...</TD> </TR>** *Создаёт новую строку Создаёт 2 обычные ячейки*

 **<TR> <TD>...</TD> <TD>...</TD> </TR>** *Создаёт новую строку*

*Создаёт 2 обычные ячейки*

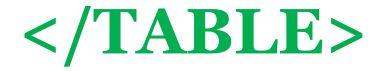

**<TABLE border="1" bordercolor="blue"> Толщина внешней Цвет границы границы таблицы**

 **<TR> <TH BGCOLOR="yellow">Параметр</TH> <TH>Значение</TH> </TR> Цвет ячейки**

 **<TR> <TD>А</TD> <TD BGCOLOR="red" >0,25</TD> </TR> Цвет ячейки**

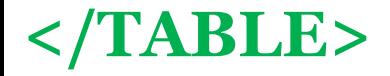

**< TABLE BORDER="1" > <TR> <TH> Параметр </TH> </TR> <TR> <TD> А </TD> <TD> 1 </TD> </TR> <TR> <TD> В </TD> <TD> 1 </TD> <TD> 2 </TD> </TR> </TABLE>**

### Параметры тега **< TABLE >**

**CELLSPACING** - устанавливает расстояние между

ячейками (по умолчанию 2 пикселя)

**CELLPADDING** - устанавливает отступ текста от

**< TABLE CELLSPACING**="0" **CELLPADDING="5"> р**

**Приме**

края ячейки (по умолчанию 1 пиксель).

**Выборочная прорисовка границ таблицы.**

### Параметры тега **< TABLE >**

**FRAME** - устанавливает показ внешних границ таблицы:

- **="void"** нет внешних границ
- **="above"** граница по верхнему краю таблицы
- **="below"** граница по нижнему краю таблицы
- **="rhs"** граница по правому краю таблицы
- **="lhs"** граница по левому краю таблицы
- 
- 
- 
- 
- 
- 
- ="hsides" границы по верхнему и нижнему краям таблицы
	-
- ="**vsides"** границы по левому и правому краям таблицы **="border"** - все границы (задано по умолчанию)

### **Выборочная прорисовка границ таблицы.**

## Параметры тега **< TABLE >**

- **RULES** устанавливает показ внутренних границ таблицы:
	- **="none"** нет внутренних границ
	- **="cols"** границы между столбцами
	- **="rows"** границы между строками
	- **="groups"** границы между группами столбцов и
	- строк (сгруппированных ячеек)
	- **="all"** граница по левому краю таблицы

#### **Выравнивание таблиц в тексте документа.**

## Параметры тега **< TABLE >**

**ALIGN** - выравнивание таблицы в тексте документа: **="left"** - таблица выравнивается по левому краю окна с обтеканием текста справа от таблицы **="right"** - таблица выравнивается по правому краю окна с обтеканием текста слева от таблицы **="all"** - таблица выравнивается по центру окна с обтеканием текста справа и слева от таблицы (поддерживается не всеми обозревателями) **="center"** - таблица выравнивается по центру окна, разрывая текст на блоки над и под таблицей

#### **Выравнивание текста в таблице.**

# Параметры тегов **< TD >** и **< TH >**

- **ALIGN** выравнивание текста по горизонтали: **="left"** - влево
	- **="right"** вправо
	- $=$ **"center"** по центру

**VALIGN** - выравнивание текста по вертикали: **="top"** - вверх **="bottom"** - вниз **="middle"** - по центру

#### **Выравнивание текста в таблице.**

# Параметры тегов **< TD >** и **< TH >**

- **ALIGN** выравнивание текста по горизонтали: **="left"** - влево
	- **="right"** вправо
	- $=$ **"center"** по центру

**VALIGN** - выравнивание текста по вертикали: **="top"** - вверх **="bottom"** - вниз **="middle"** - по центру